Would You Kindly Turn on Do Not Disturb And Turn Off Your Ringer?

### iPhone and iPad

"Basics"

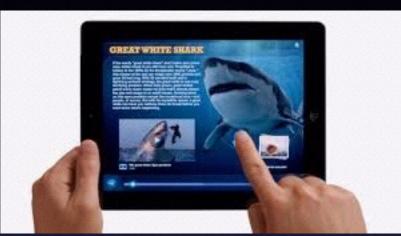

Oct. 5th and 8th

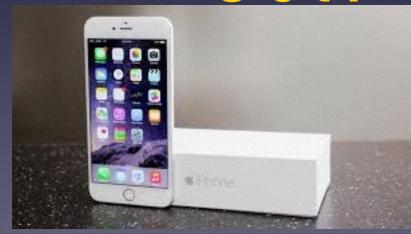

2015

## New to iPhone & iPad

### How to delete an App?

You can only delete an app that did not come originally installed on your iPhone or iPad!

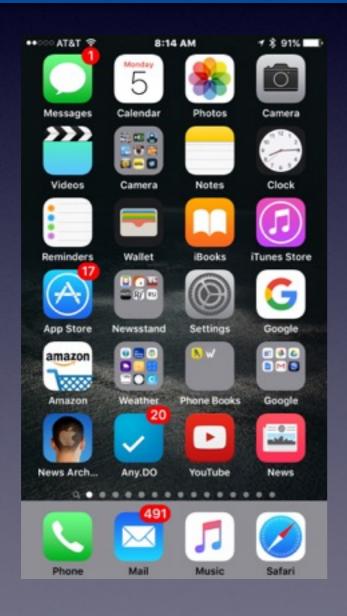

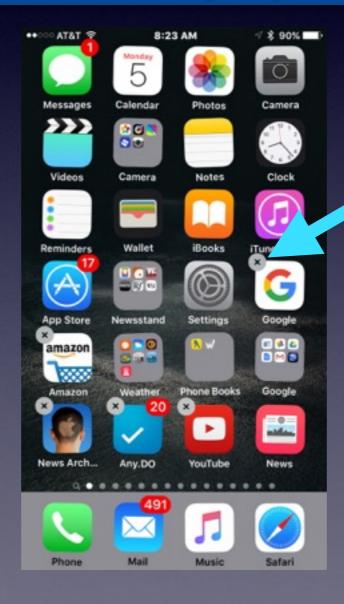

Notice
The
"X"s

## New to iPhone & iPad

**Whitepages App** 

Does not work with cell phone numbers.

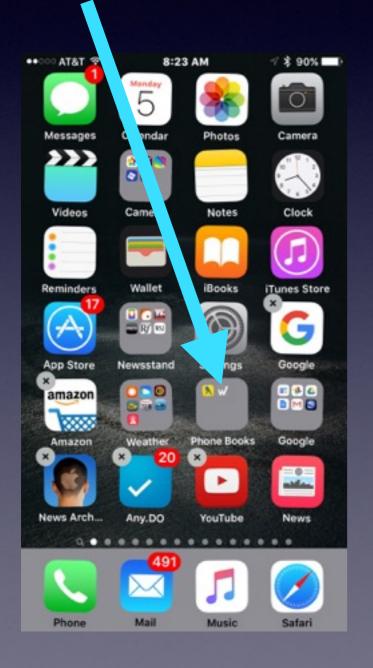

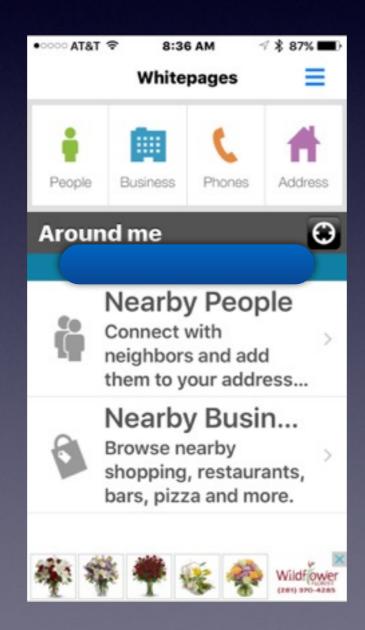

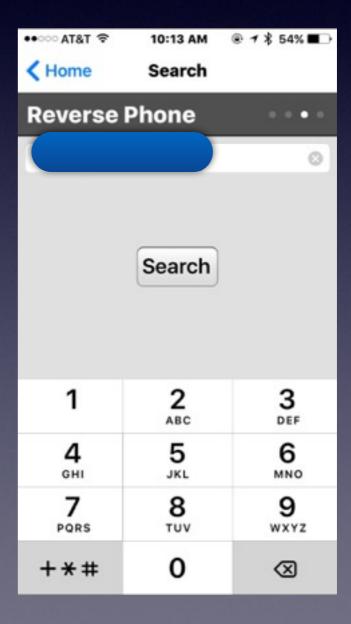

# Volunteer Is What We Do!

This is not a library sponsored event!

Barbara, Bill, Bob & Tom volunteer because we "love" Apple devices!

The most unusual questions?
Who pays you and how much do you make?

## Contact Info.

eMail is the best way to reach me!

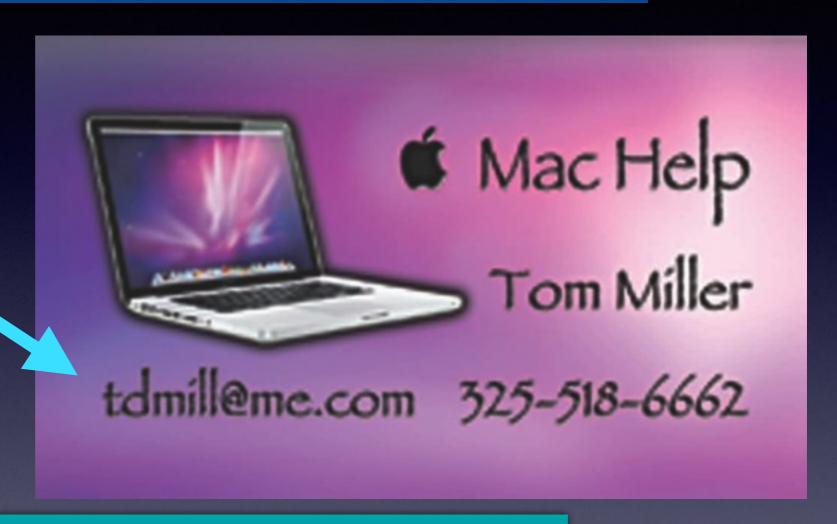

There are no stupid [or dumb] questions! We learn by "asking!"

Serious problems with passwords and accts. Or how to use your device...

## Tom's Website

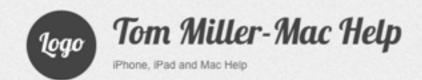

Type KeyWord

Search

Home

About Me

Contact Me!

Items For Sale

### Recent Posts

Туре Кеј

Jearch

### Home

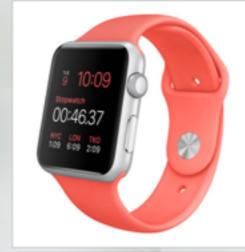

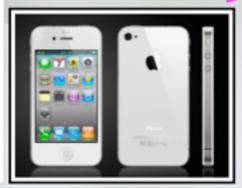

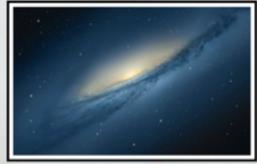

### RECENT POSTS

- → iPhone and iPad Basics for Sept. 10, 2015
- → iPhone and iPad Basics for June 11, 2015
- → iPhone and iPad Basics for May 28, 2015
- → iPhone and iPad Basics for May 14th, 2015
- → iPhone and iPad Basics For April 20th and 23rd, 2015

### **ARCHIVES**

- → September 2015
- → June 2015
- → May 2015
- → April 2015
- → March 2015
- → February 2015
- → January 2015
  → November 2014
- → October 2014
- → September 2014
- → August 2014

## Scamming!

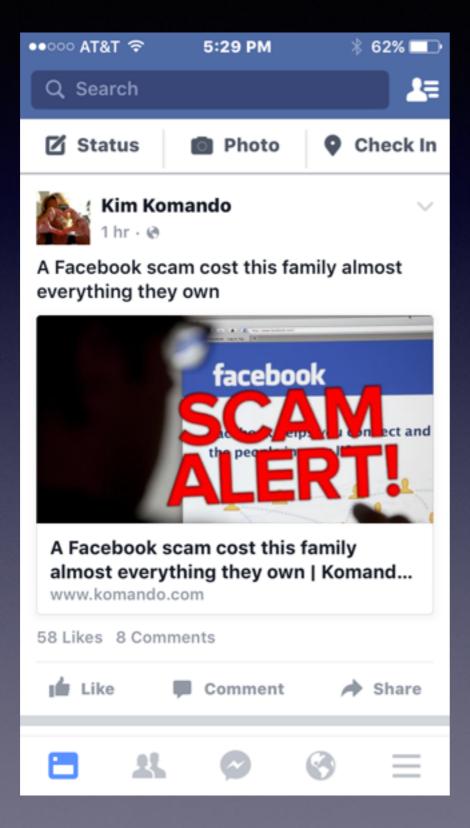

FaceBook
Scam
Can Cost
Your Life
Savings.

### Fake Scam From India!

This can pop up on a Windows or Mac Computer!

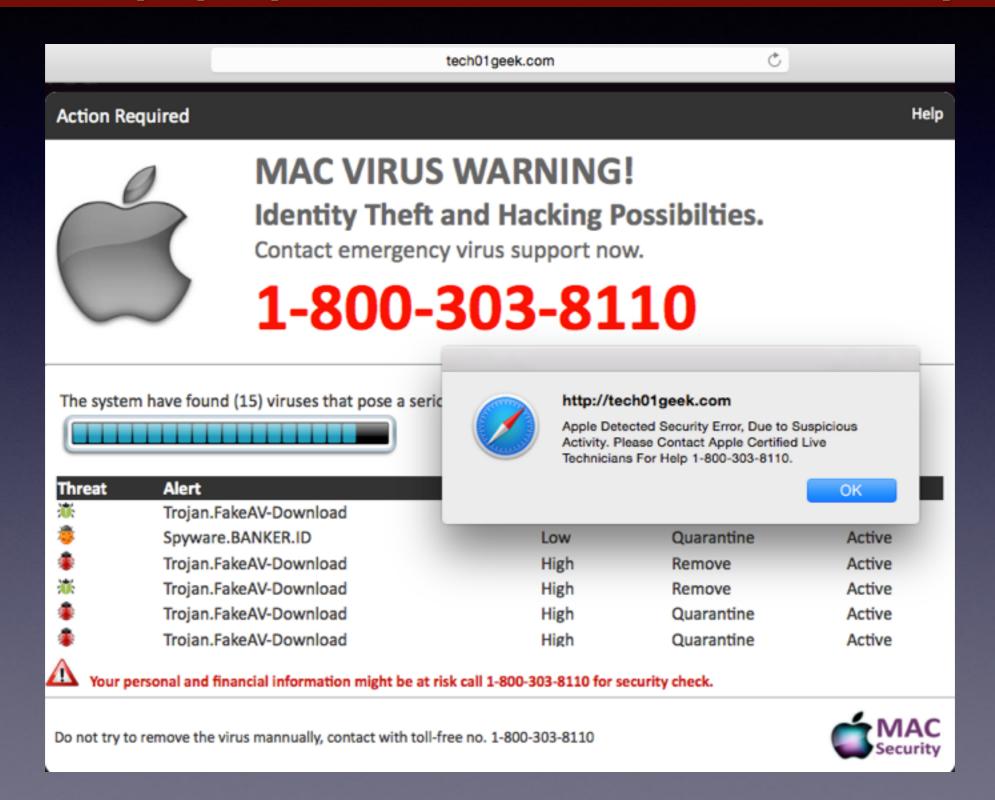

## Is Your Software Up to date?

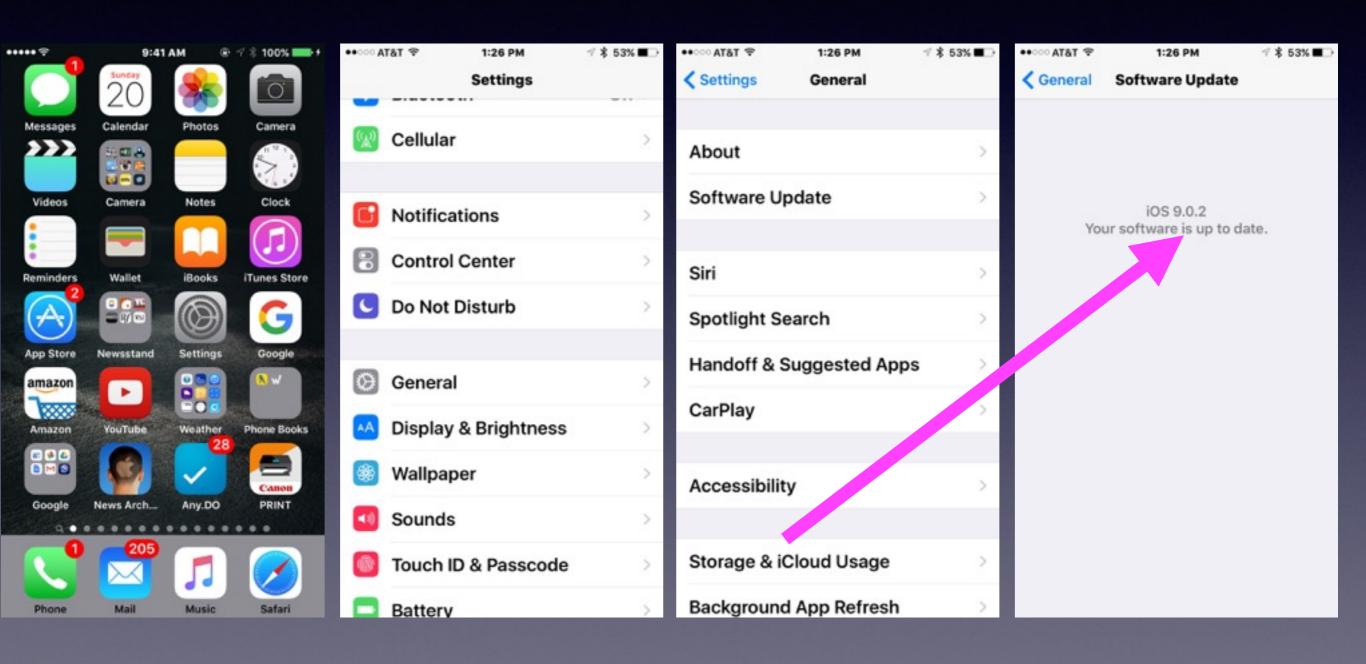

## Why Stay Up To Date?

- 1. Apple is always fixing their IOS.
- 2. Apple is always adding new features.
- 3. Working to ward off threats.

### Many Could Not Do An Update to IOS 8!

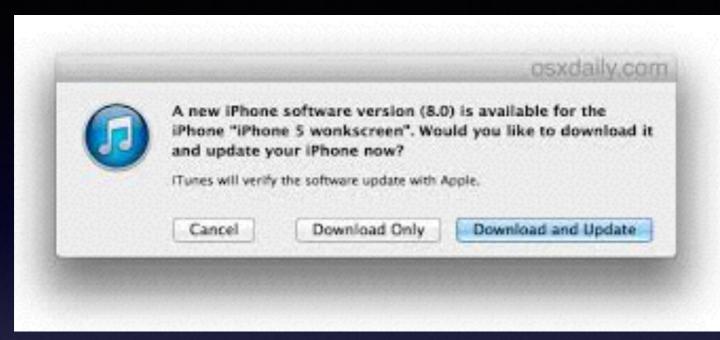

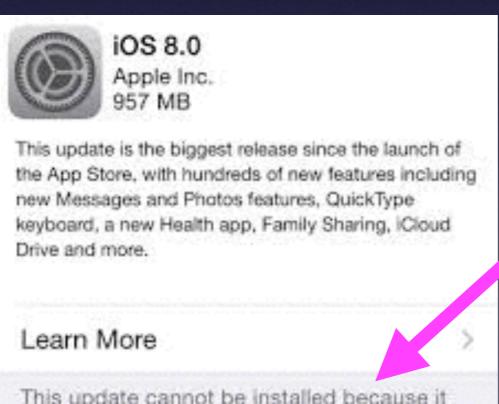

This update cannot be installed because it requires at least 4.6 GB of storage. You can make more storage available by deleting items in Usage Settings.

## IOS 9 and App Thinning!

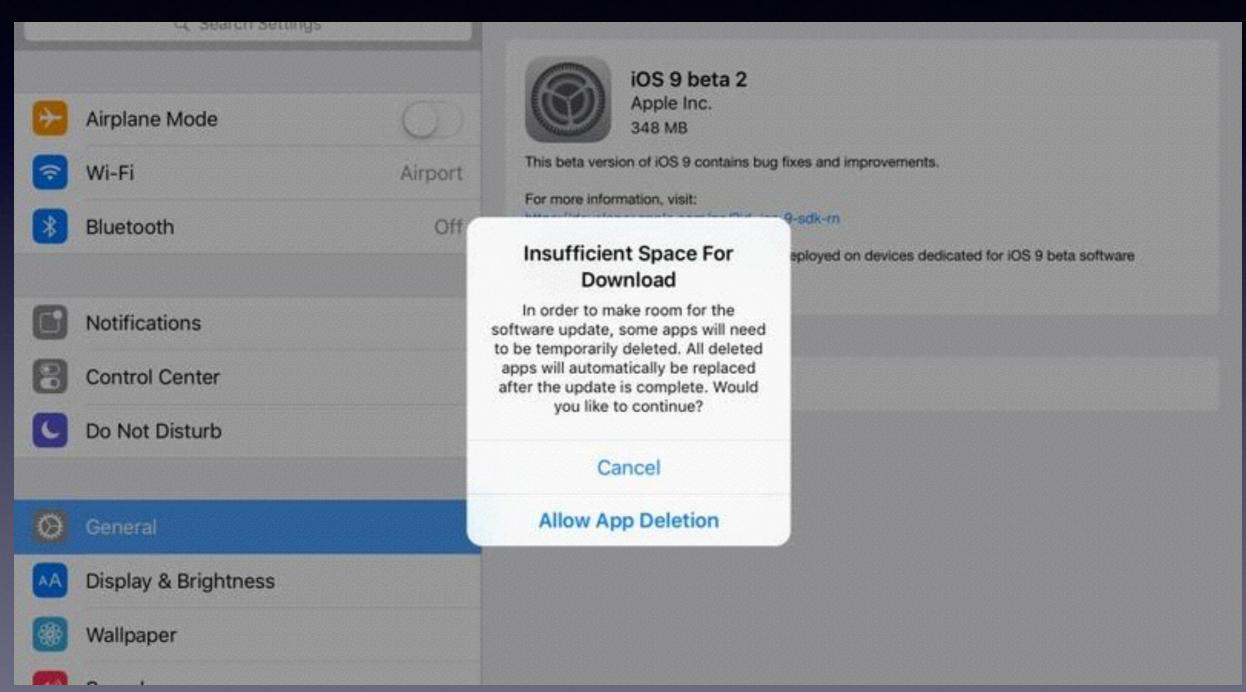

## Making Space

I get a message saying that I am running out of storage!

### There are two types of storage!

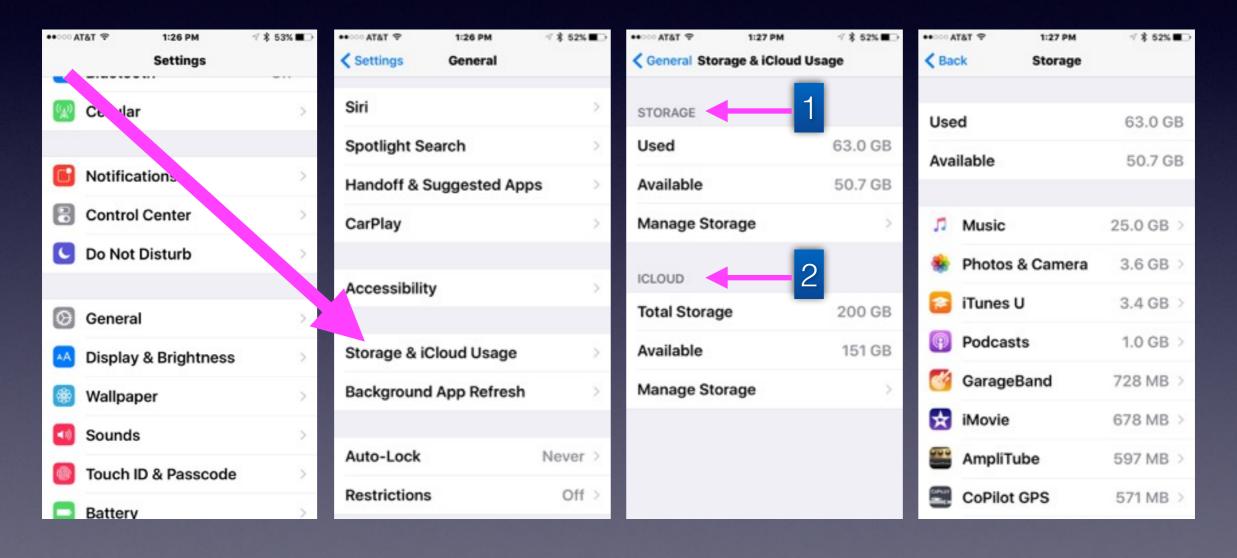

## Apple Wants You To Have a 6 Character Passcode!

### Allows you to customize it!

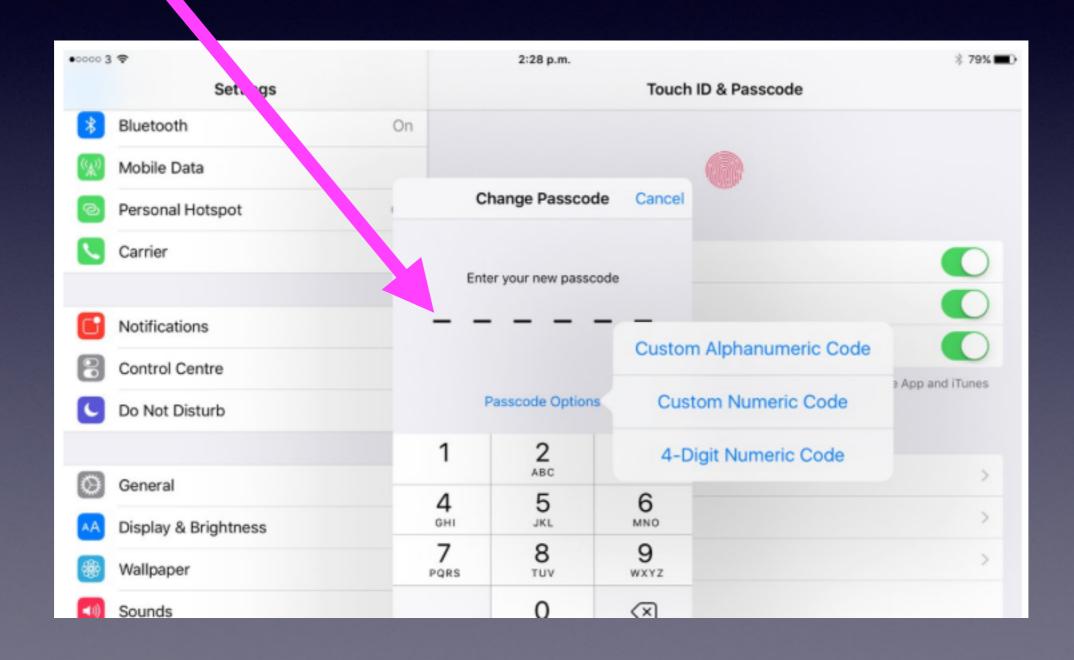

## My iPad & iPhone Update Are Draining My Battery!

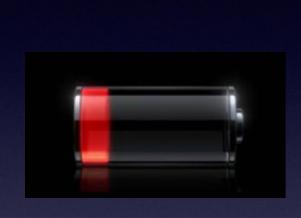

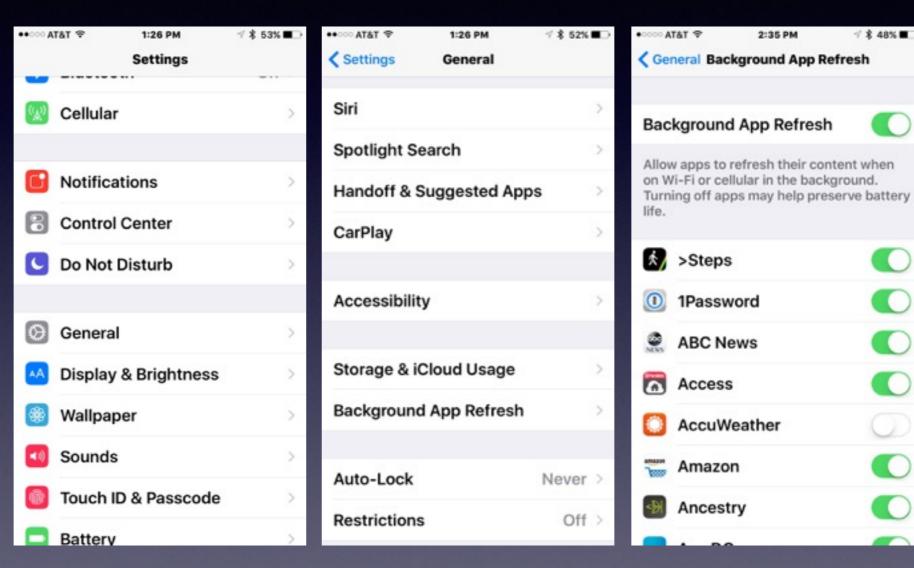

**Turn off Background App Refresh!** 

7 € 48% ■

## The New Battery Setting!

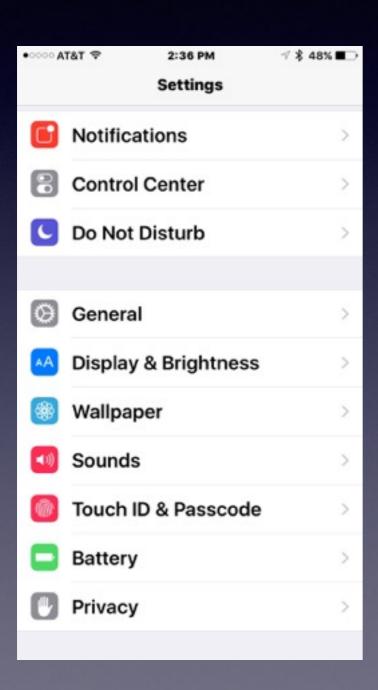

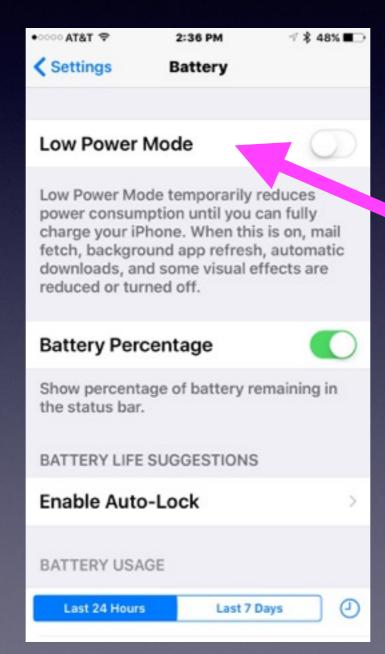

Low Power Mode

### Screen Going Black to Soon?

### **Enable Auto-Lock**

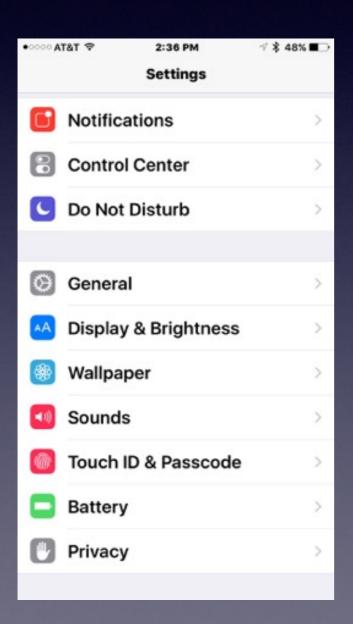

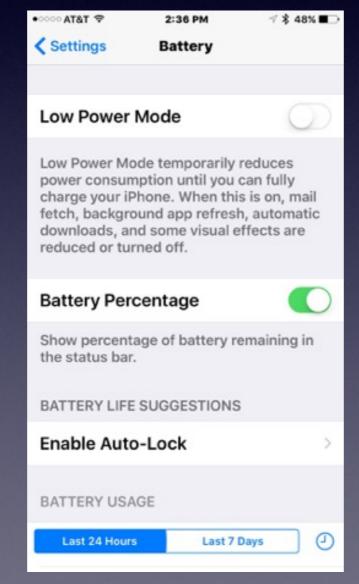

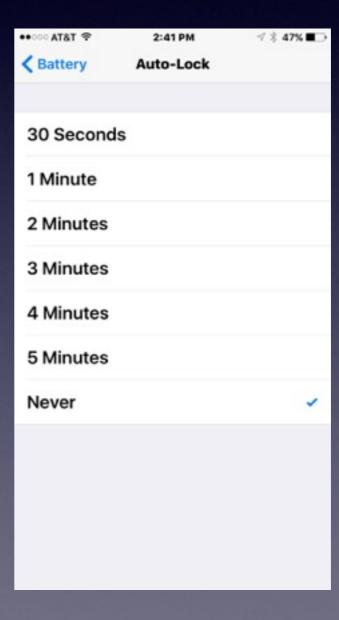

# Save Battery By Dimming the Screen.

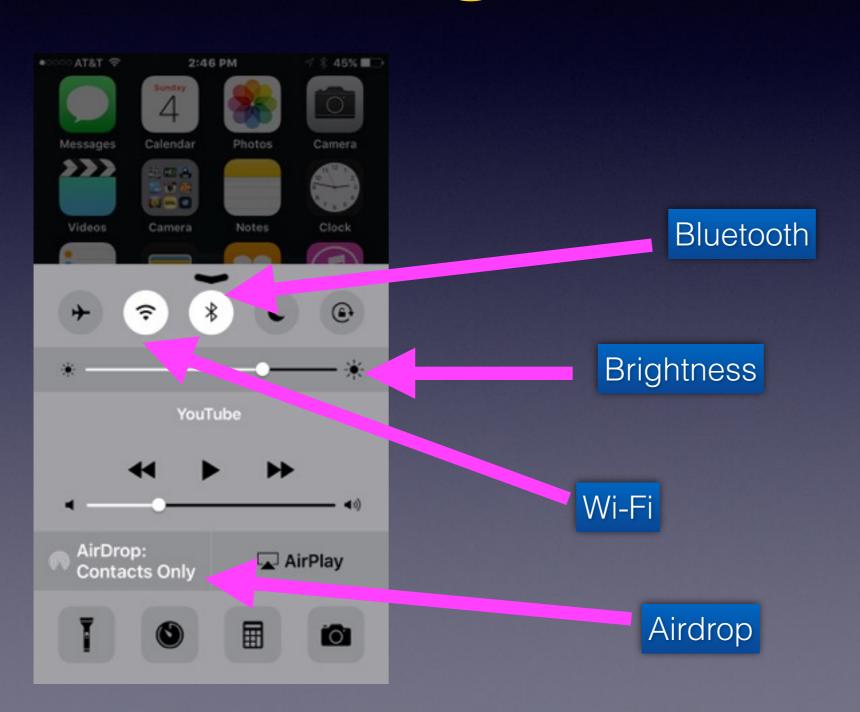

## Control Center

**Two Very Important Features** 

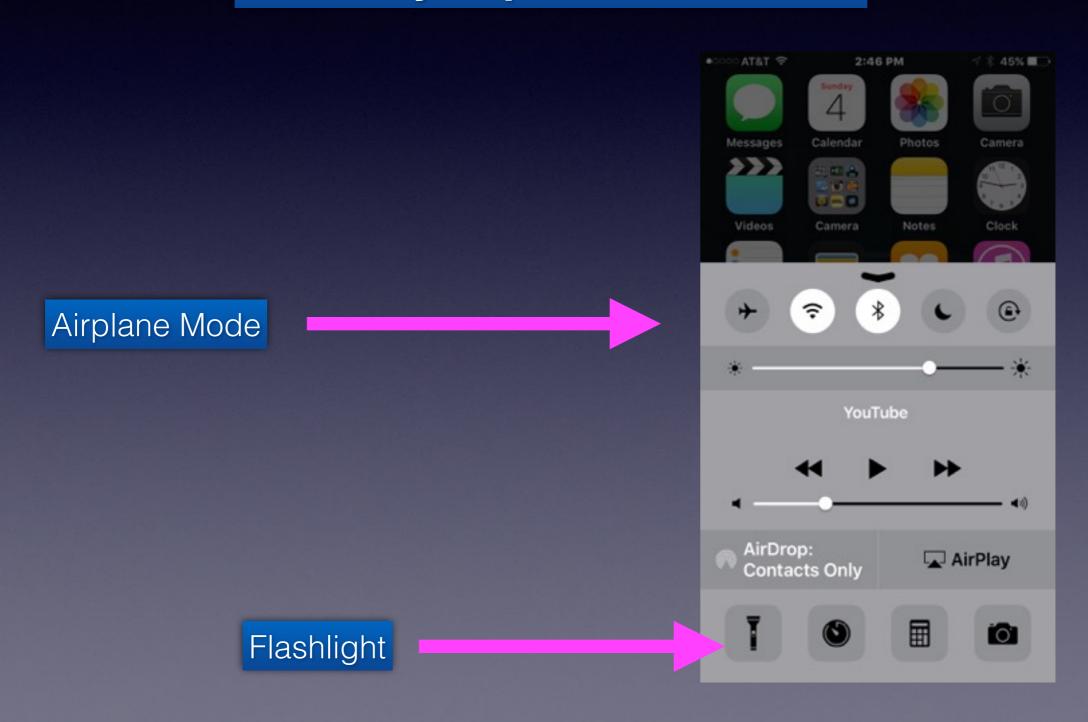

## Control Center

Its a center for mini apps!

Do Not Disturb

Rotation Lock

The Clock and Alarm

The Calculator App

The Camera App

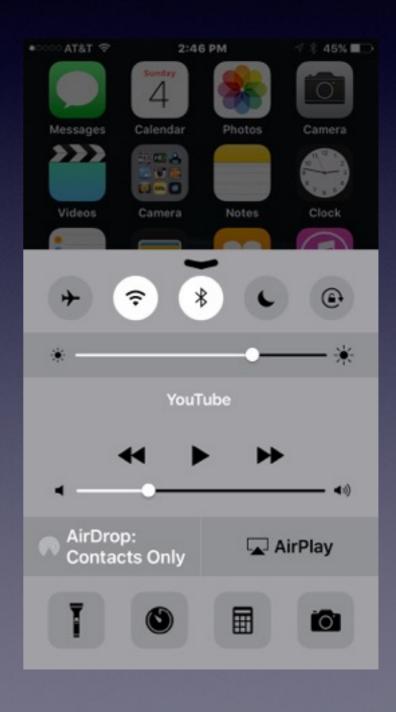

## iPad Picture in Picture!

IOS 9 on the iPad lets you do two things at the same time!

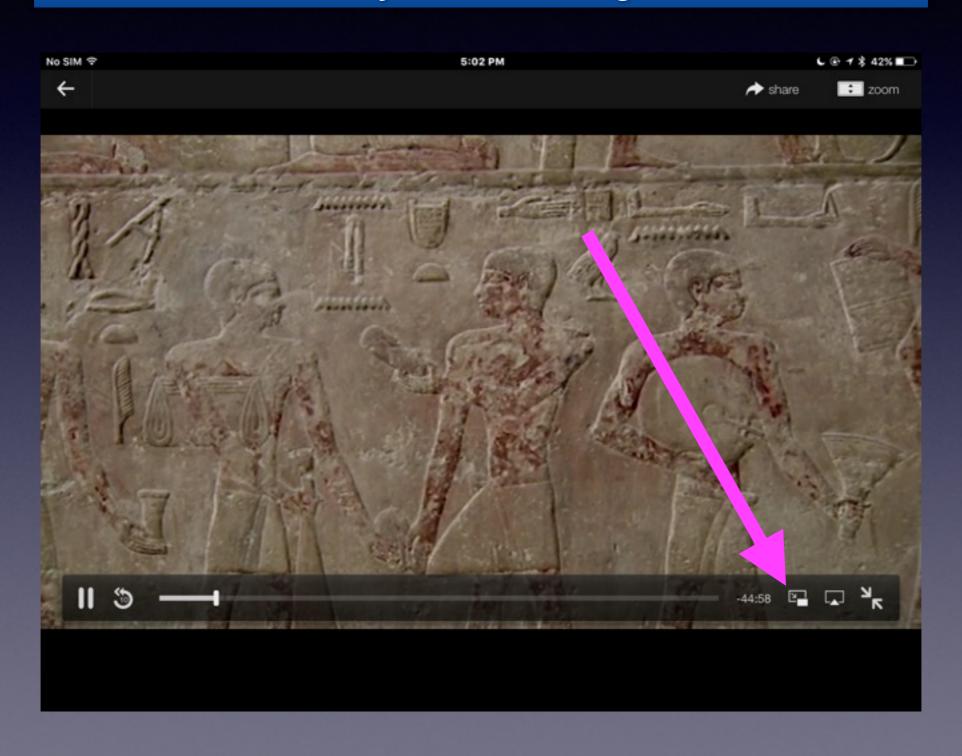

## iPad Picture in Picture!

IOS 9 on the iPad lets you do two things!

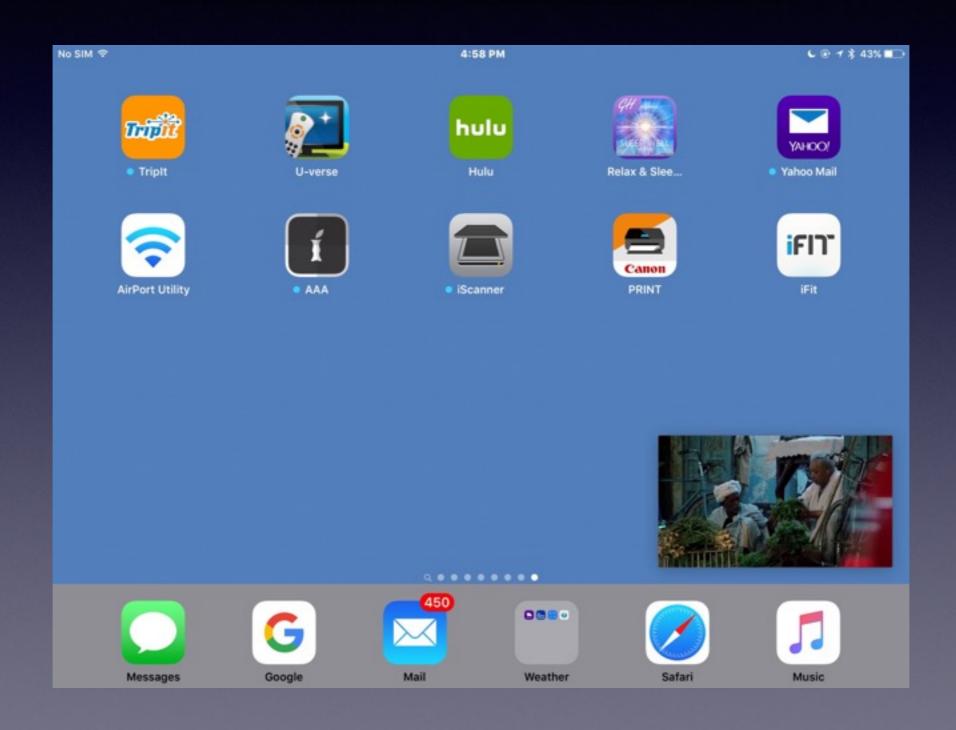

## Multitasking Slides

Double tap the Home Button to see what is running in the background!

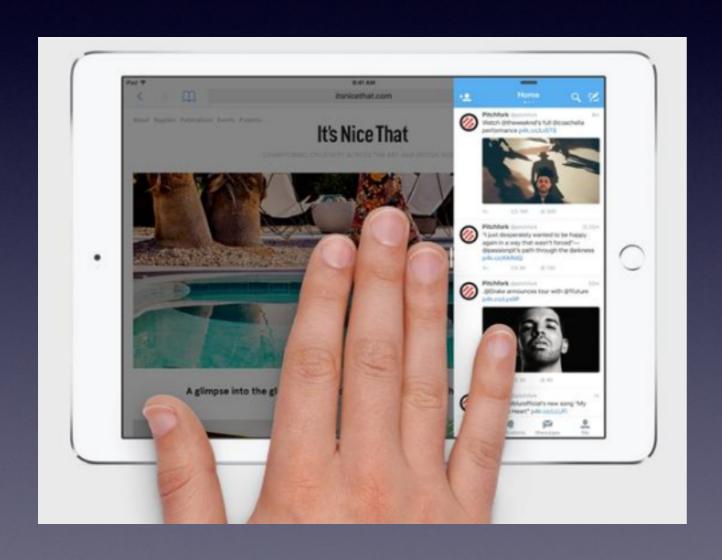

## iPad Air 2 Multitasking.

Split view or two tasks at one time.

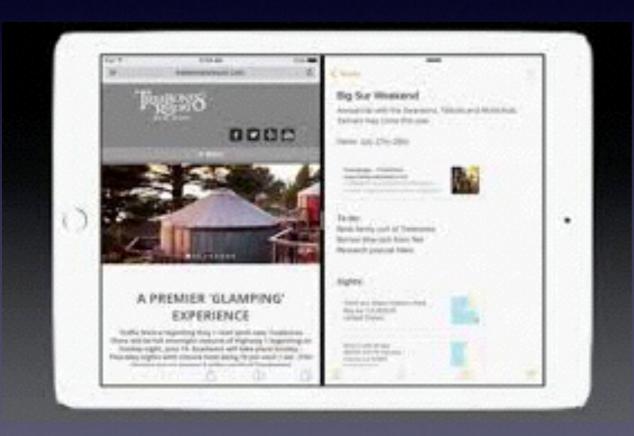

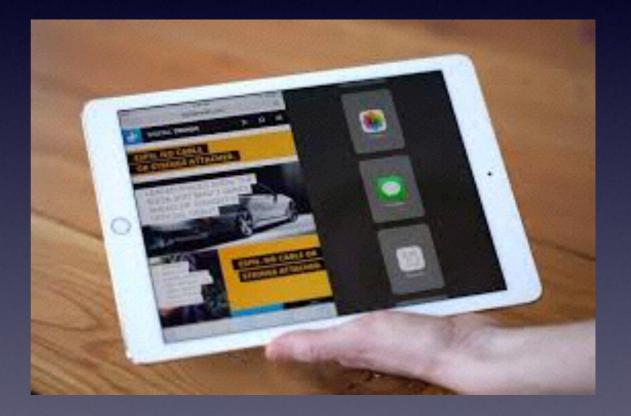

## Great Word Processing with the Pages App!

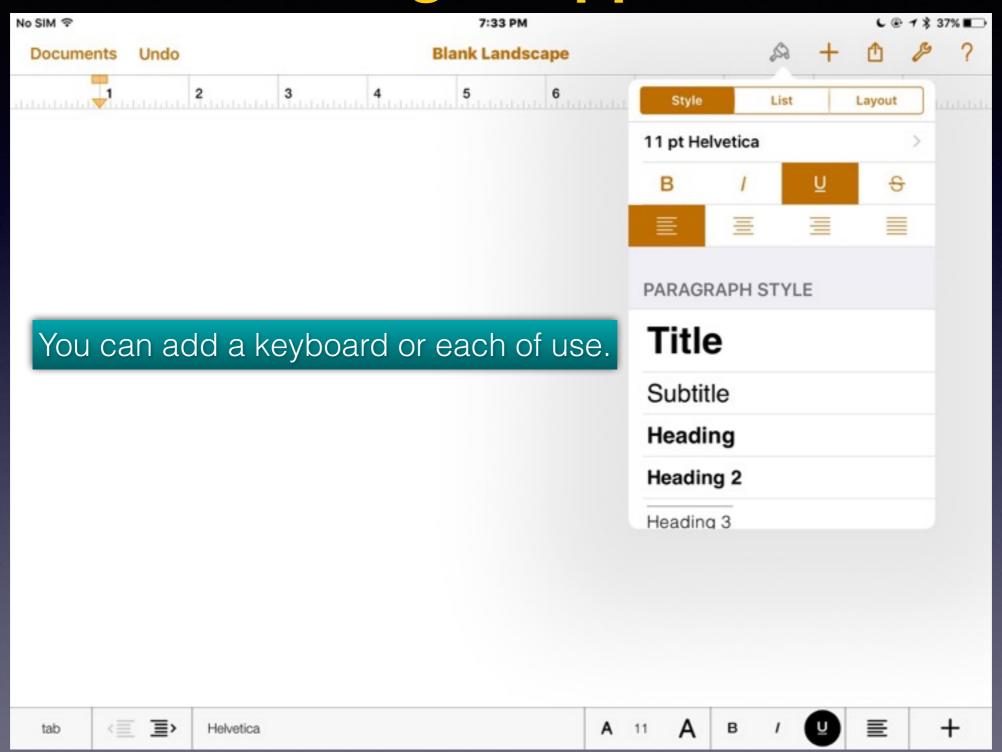

### Apple Brings the News To You!

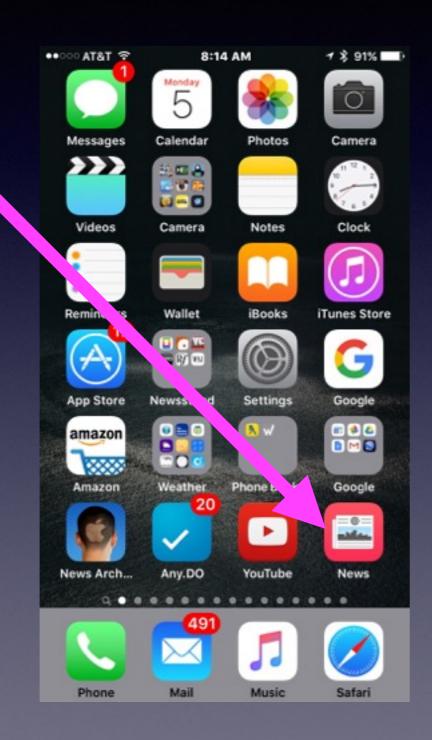

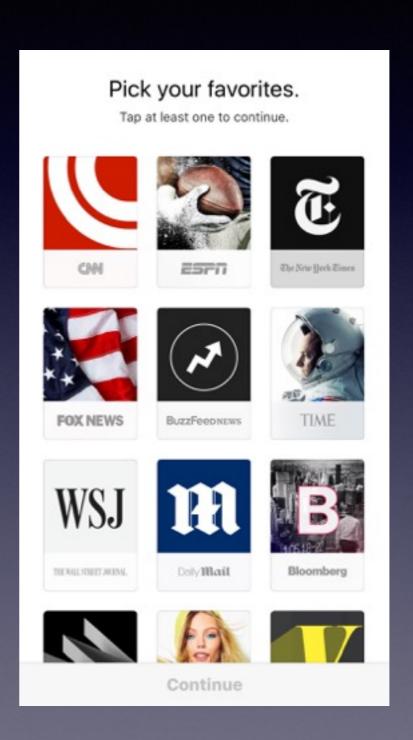

## iCloud Drive Icon!

**Access to Backup Storage in the Cloud!** 

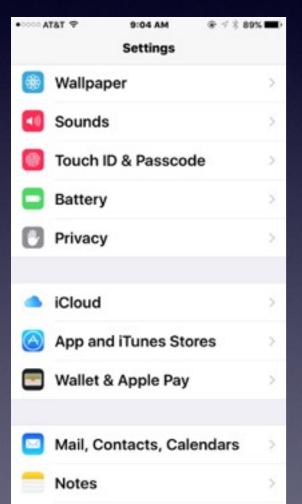

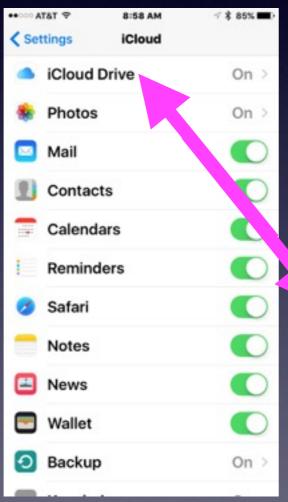

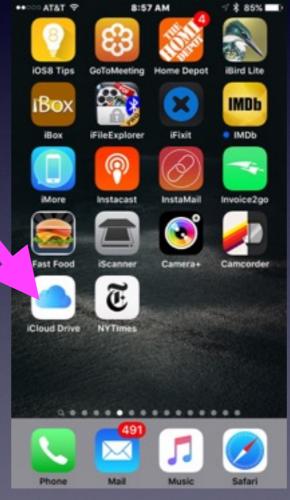

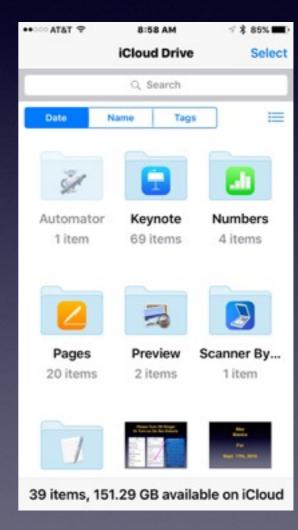